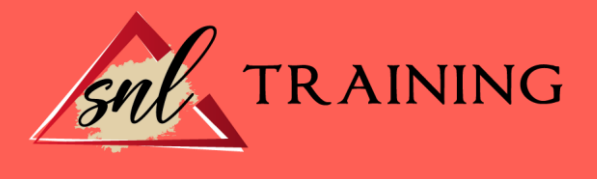

# Introducción Adobe Flash CS5 y Lightroom

Modalidad: Online

Duración: 28h

#### Objetivos:

Flash es una aplicación orientada a los contenidos dinámicos multimedia para Internet, cuyas principales aplicaciones abarcan desde animaciones publicitarias online, presentaciones de proyectos y webs interactivas, hasta la creación de videojuegos. Photoshop Lightroom que es una herramienta de ayuda intuitiva y eficaz del laboratorio fotográfico digital. Este curso online de Introducción Adobe Flash CS5 y Lightroom ofrece una formación básica en estas materias.

#### Contenidos:

## MÓDULO 1. INTRODUCCIÓN ADOBE FLASH CS5 Y LIGHTROOM UNIDAD DIDÁCTICA 1. EL ENTORNO DE TRABAJO I ADOBE FLASH CS5

Tipos de gráficos. Flujo de trabajo Flash CS5. Ver el área de trabajo. Menús. Gestión de ventanas y paneles. Guardar espacio de trabajo. Preferencias en flash.

#### UNIDAD DIDÁCTICA 2. EL ENTORNO DE TRABAJO II ADOBE FLASH CS5

El escenario y propiedades del documento. Herramientas. Línea de tiempo y capas. Vistas del documento. Reglas, guías y cuadrículas. Deshacer, rehacer, historial. Películas Flash.

#### UNIDAD DIDÁCTICA 3. ESPACIO DE TRABAJO EN LIGHTROOM

Espacio de trabajo. Barra de herramientas. Preferencias.

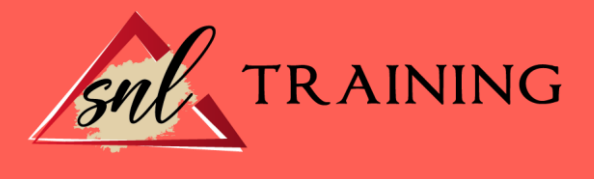

Ajustes y módulos.

### UNIDAD DIDÁCTICA 4. IMPORTAR Y VISUALIZAR FOTOGRAFÍAS EN LIGHTROOM

Formatos de archivo. Organizar carpetas. Importar fotos. Opciones de importación. Diferentes importaciones. Importación automática. Visualización de fotografías. Prácticas.

#### UNIDAD DIDÁCTICA 5. GESTIÓN DE CATÁLOGO Y FOTOGRAFÍAS EN LIGHTROOM

Creación y gestión de catálogos. Creación y gestión de carpetas. Gestión de fotografías. Organización de fotografías I. Organización de fotografías II. Palabras clave y Metadatos. Prácticas.